## **O** EducationPro

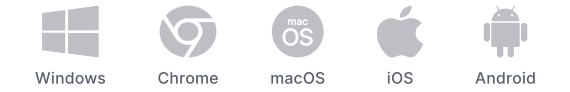

**Impero EducationPro vs. VisionPro Feature Matrix**

Nach der Übernahme von Netop im Jahr 2021 bündelt der Hersteller seine Expertise in dem zukunftsweisenden Produkt Education Pro.

Bereits seit 2002 unterstützt das leistungsstarke **EducationPro** Schulen, Bildungseinrichtungen und Lehrkräfte im digital gestützten Unterricht. Zusätzliche Netzwerkverwaltungstools helfen zudem der IT bei der Bereitstellung einer sicheren und effizienten digitale Lernumgebung.

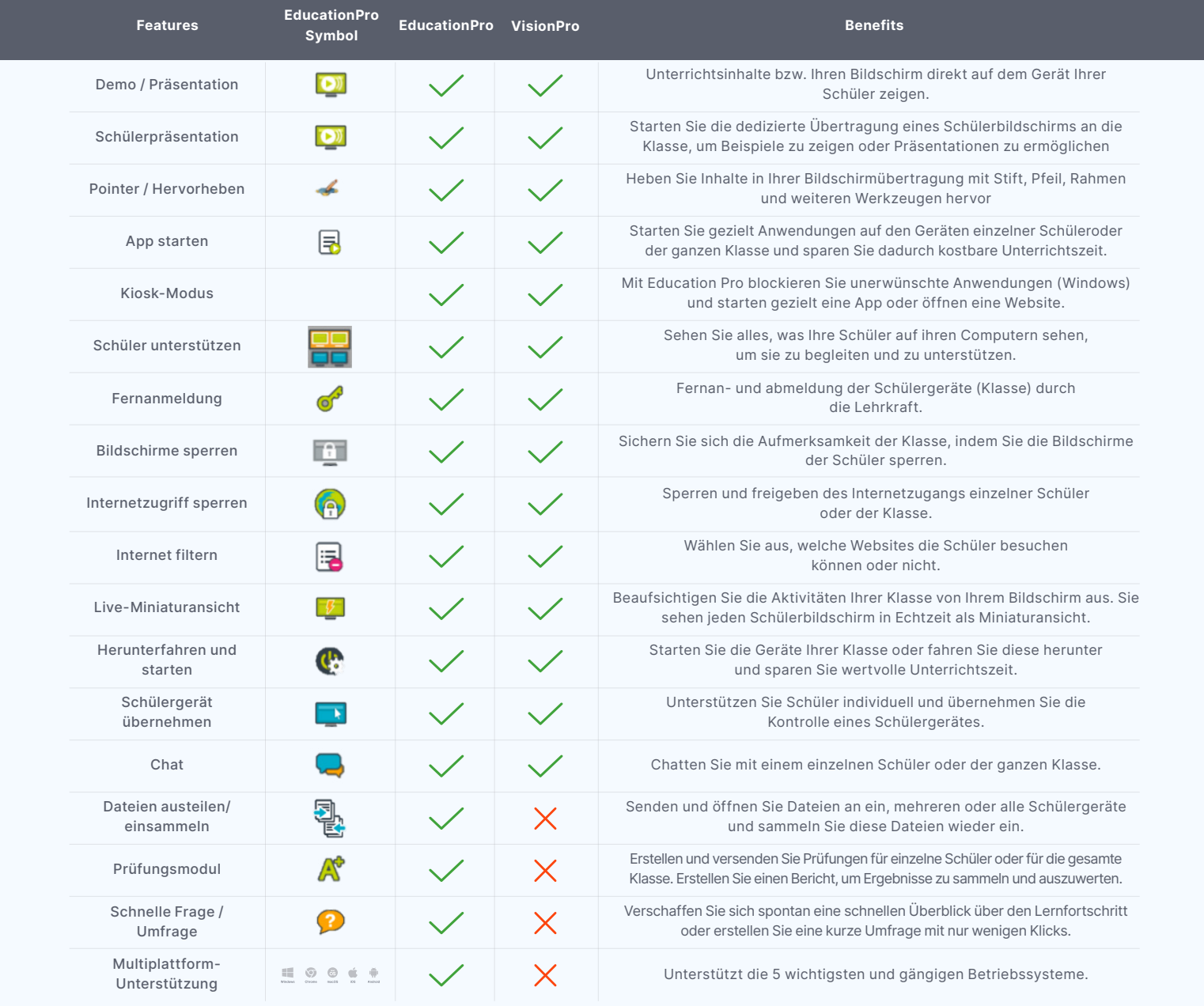

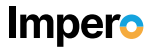